# Function Overview (1A)

Young Won Lim 10/26/17

Copyright (c) 2010 – 2017 Young W. Lim.

 Permission is granted to copy, distribute and/or modify this document under the terms of the GNU Free Documentation License, Version 1.2 or any later version published by the Free Software Foundation; with no Invariant Sections, no Front-Cover Texts, and no Back-Cover Texts. A copy of the license is included in the section entitled "GNU Free Documentation License".

Please send corrections (or suggestions) to [youngwlim@hotmail.com.](mailto:youngwlim@hotmail.com)

This document was produced by using OpenOffice / LibreOffice.

Young Won Lim 10/26/17

### 3 Return Types of Functions

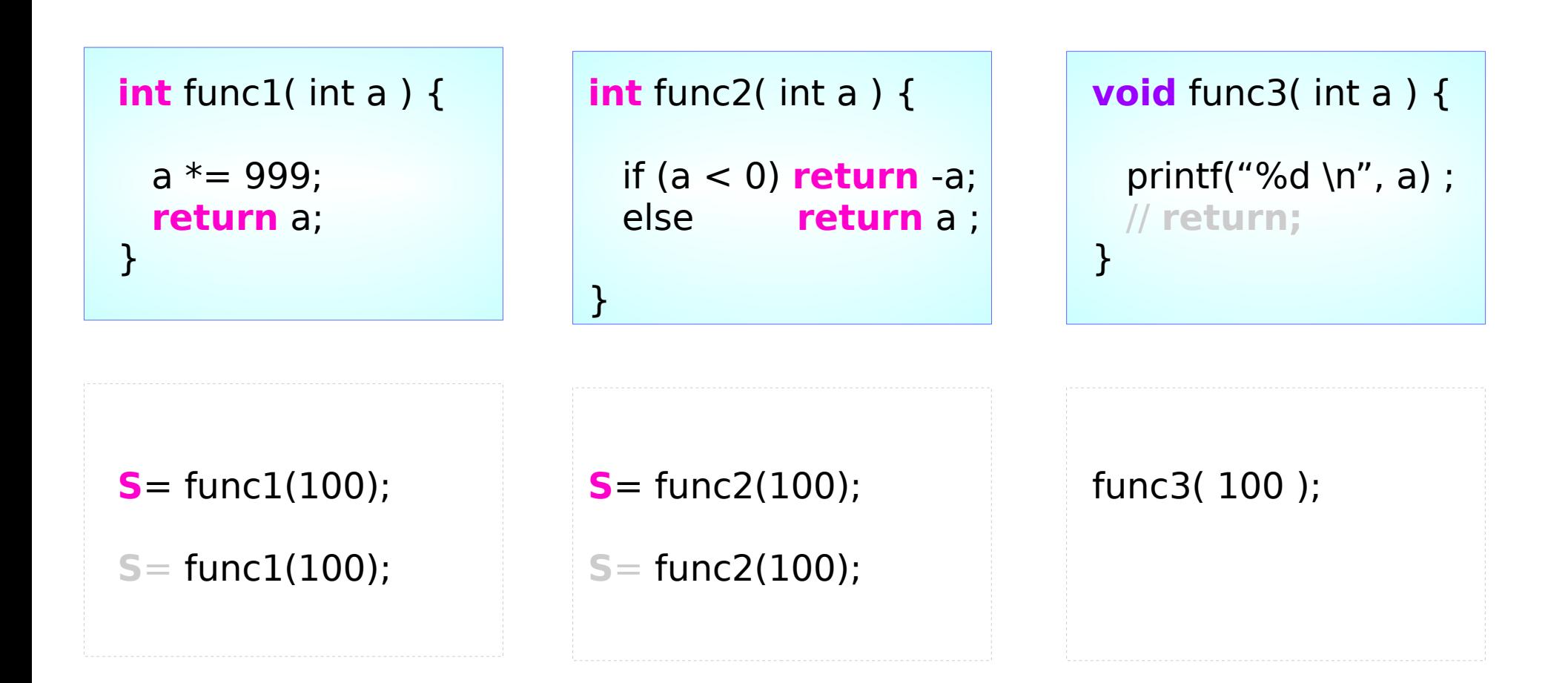

### 3 Return Types of Functions – Errors and Warnings

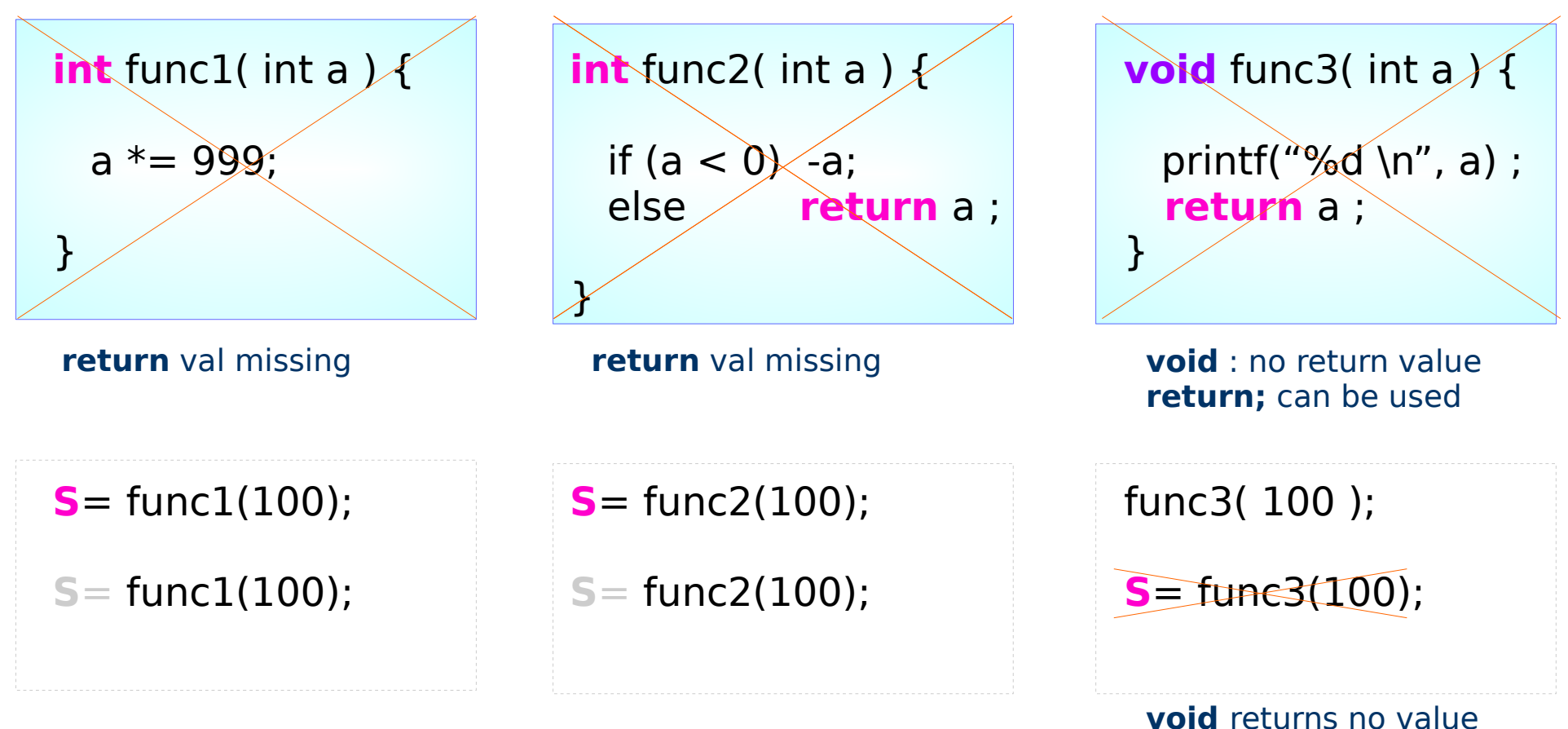

cannot assign a variable

**Functions 1 Overview** 4

Young Won Lim 10/26/17

### 2 Passing Types of Functions

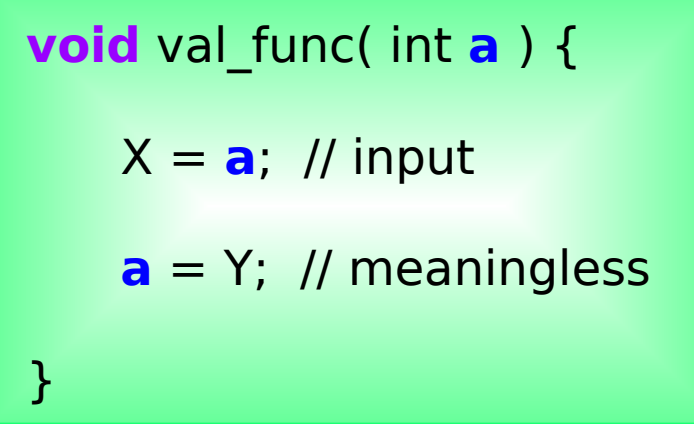

int m;

val\_func( m );

int \*n;

val\_func( $*n$ );

**void** ref\_func( int **\*p** ) {  $X = *p$ ; // input **\*p** = Y; // output }

int m;

ref\_func( &m );

int \*n;

ref\_func( n );

### In-bound, Out-bound, and Bi-directional Parameters

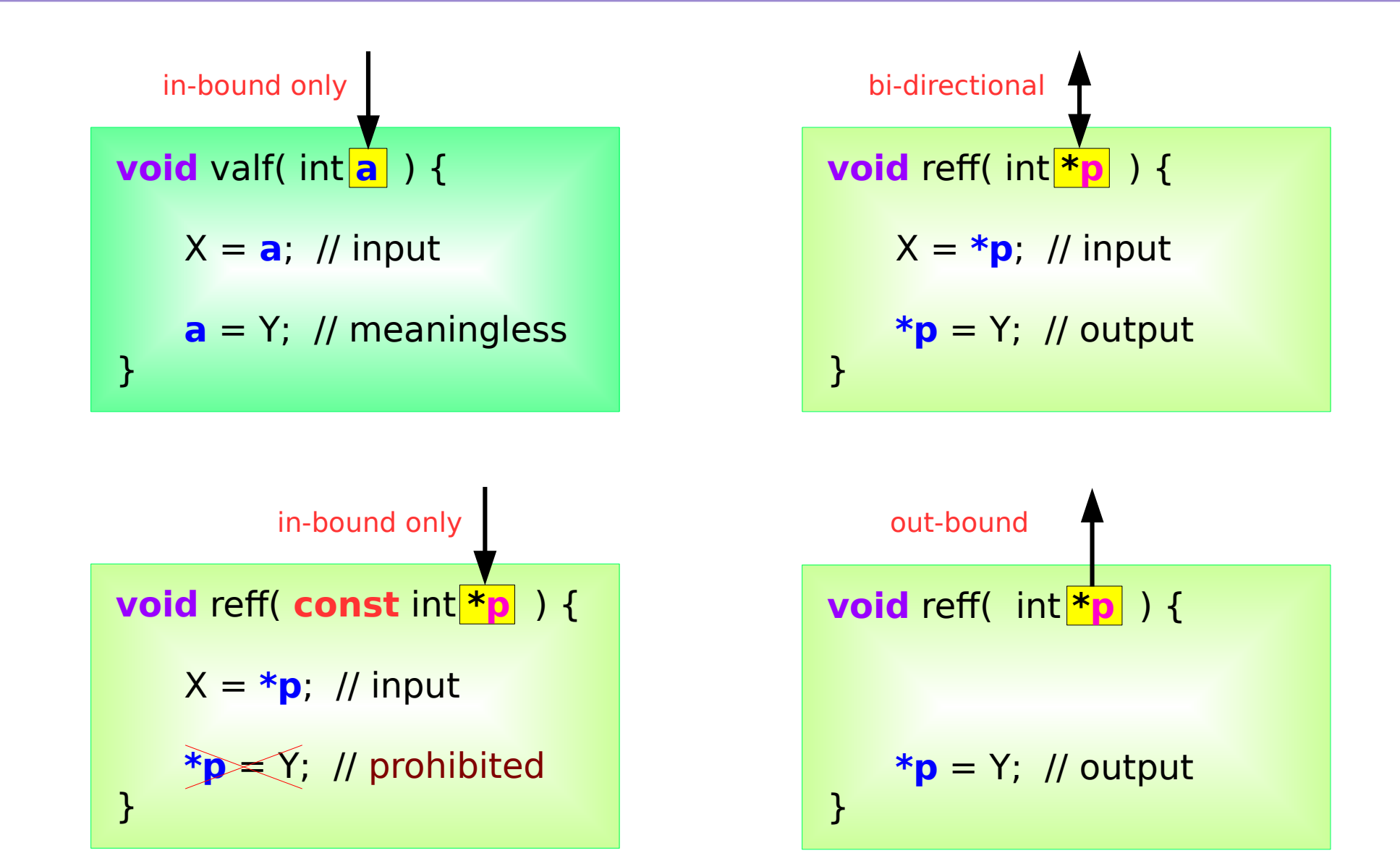

### Extra Outputs (1)

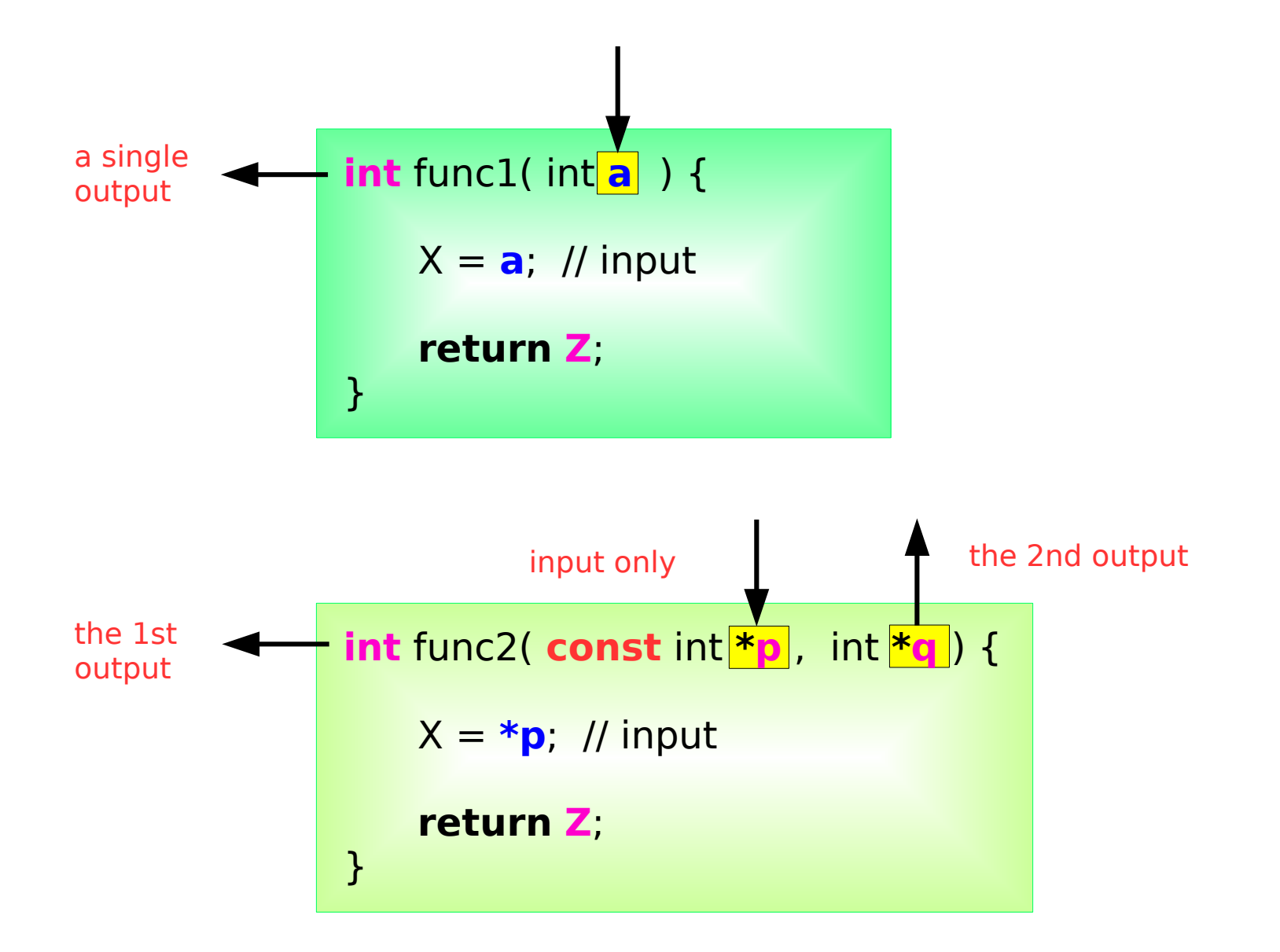

### Extra Outputs (2)

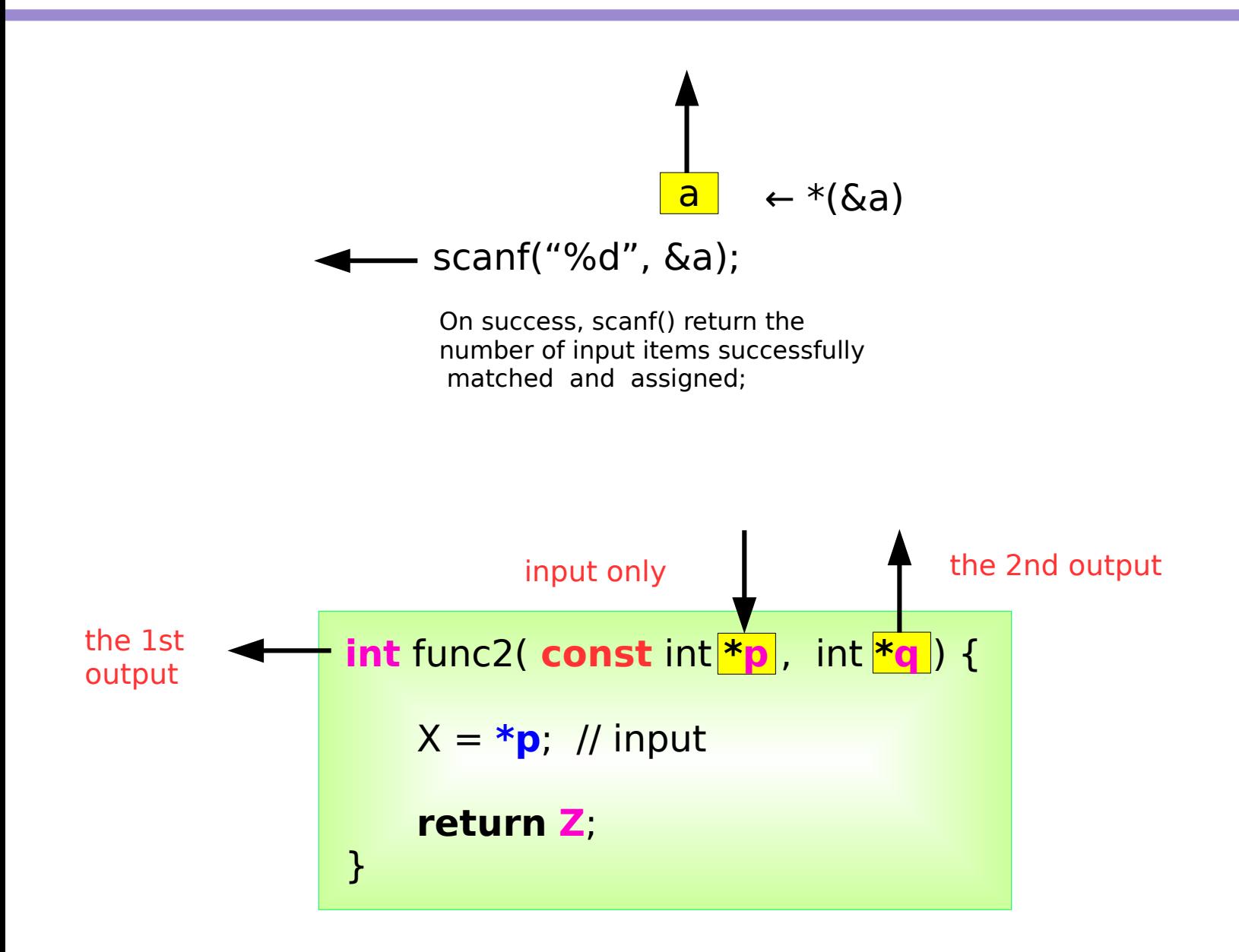

### Function Calls and Control Transfers

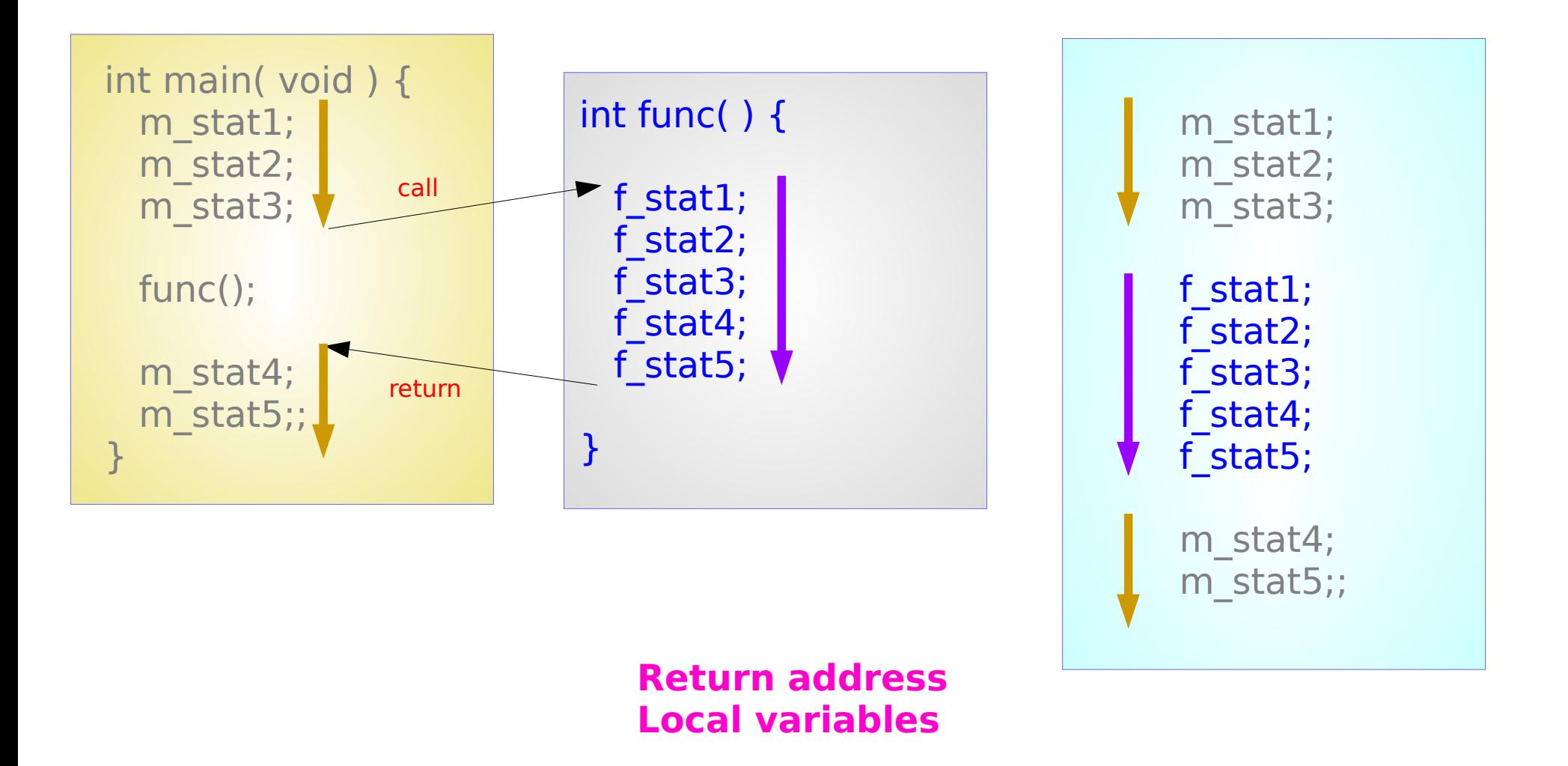

### Return Address

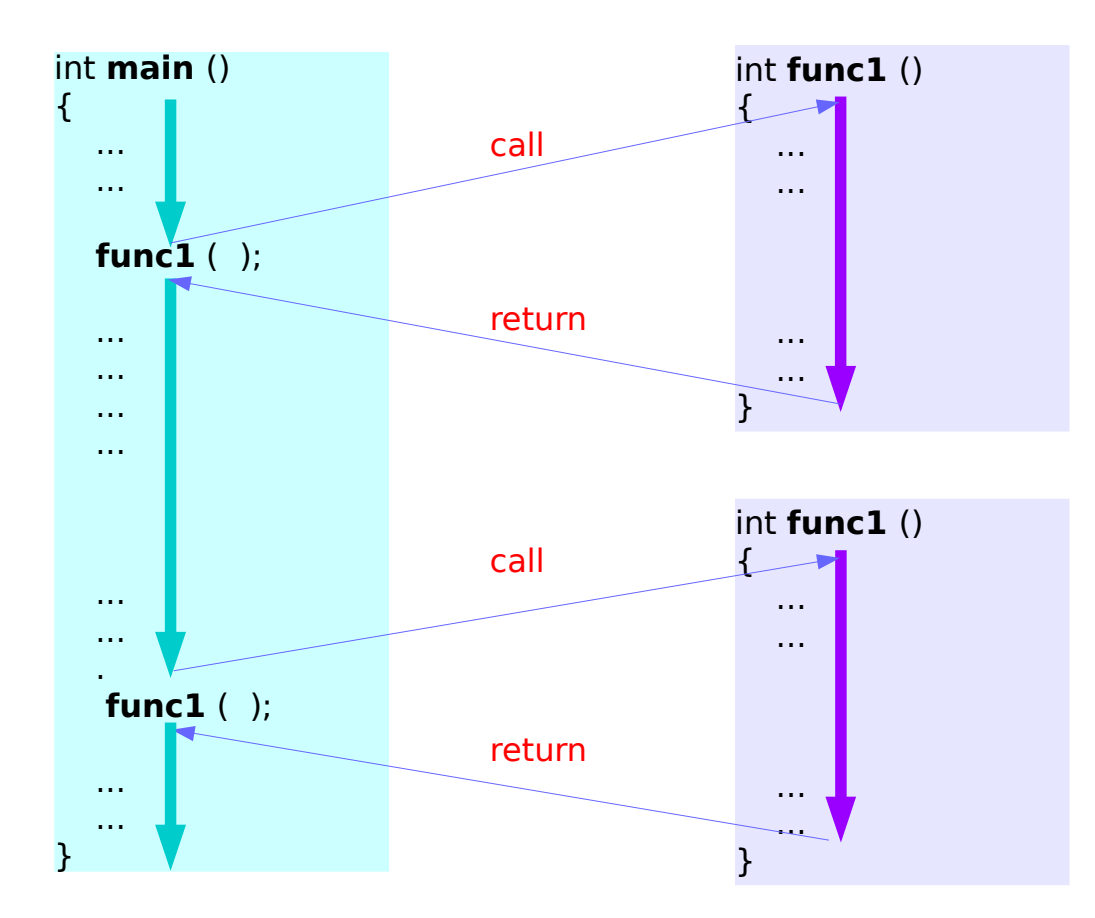

each invocation of the same function can have different return addresses

each invocation, its own return address

#### **Functions** 10 Young Won Lim

### Local Variables

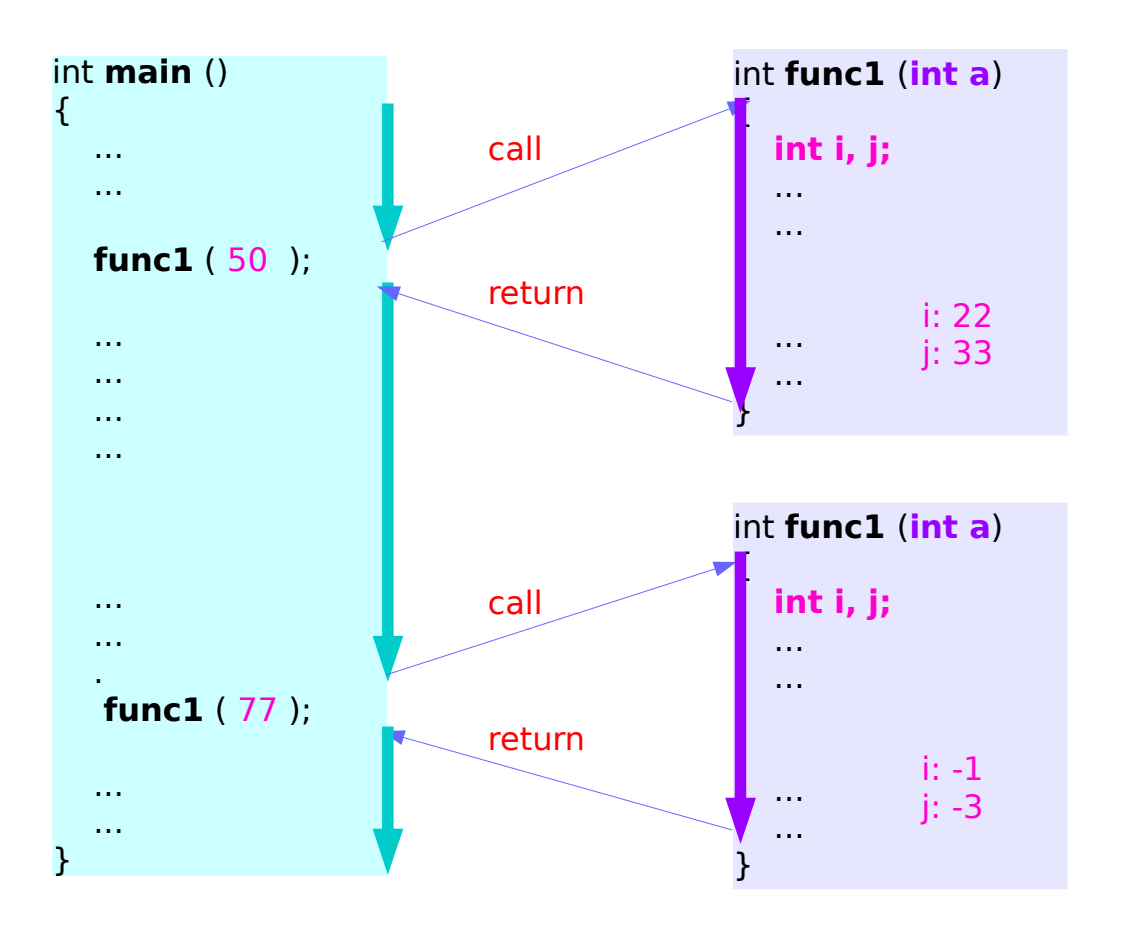

in each invocation of the same function the local variables usually have different values

each invocation, its own local variables

these local variables are must be preserved until the function returns (while the function is active)

#### **Functions** 11 Young Won Lim

### Local Variables

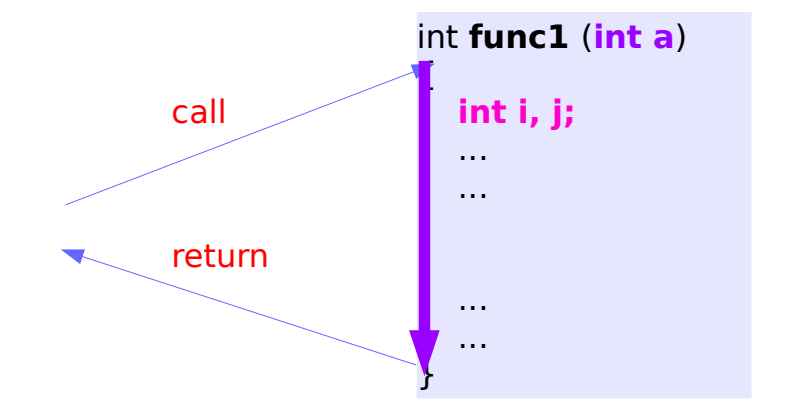

from the beginning and to the end of a function call (while the function is active)

- its return address
- its local variables

must be preserved

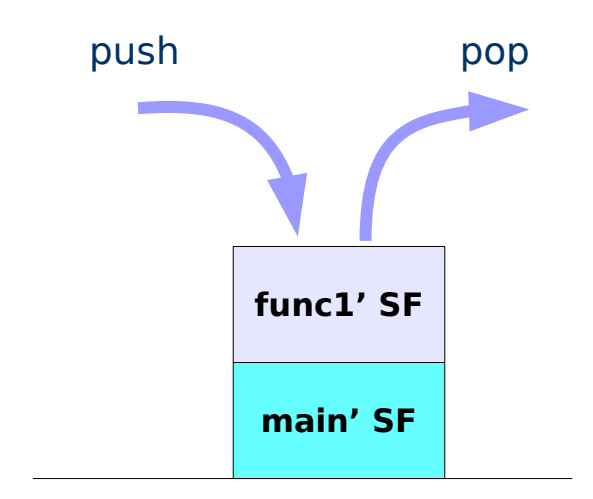

each function has its own Stack Frame where each function store its own return address and local variables

Stack Data Structure (Last In First Out)

#### **Functions** 12 Young Won Lim

### Nested function calls

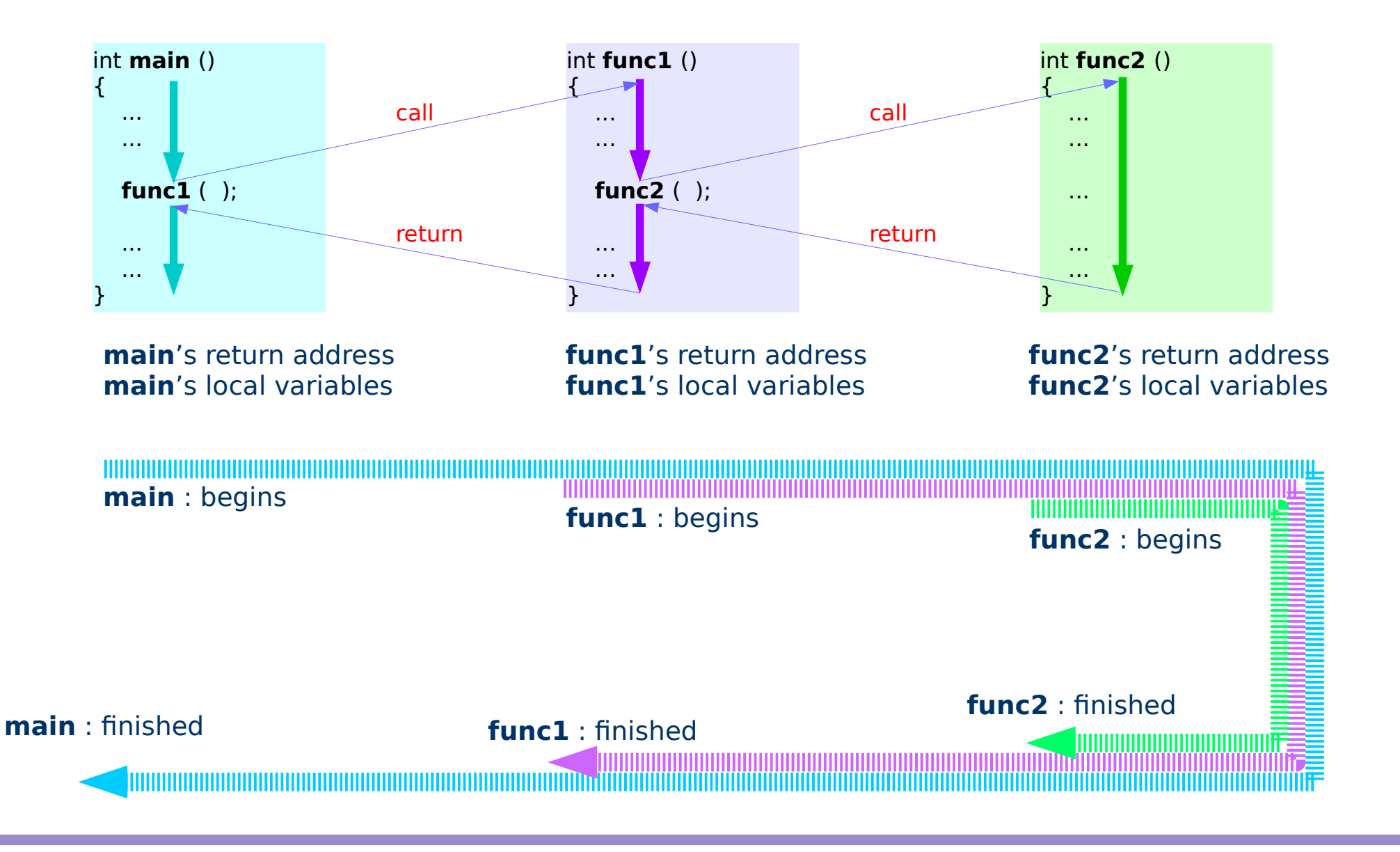

#### **Functions** 13 Young Won Lim

### Nested function calls and stack frames

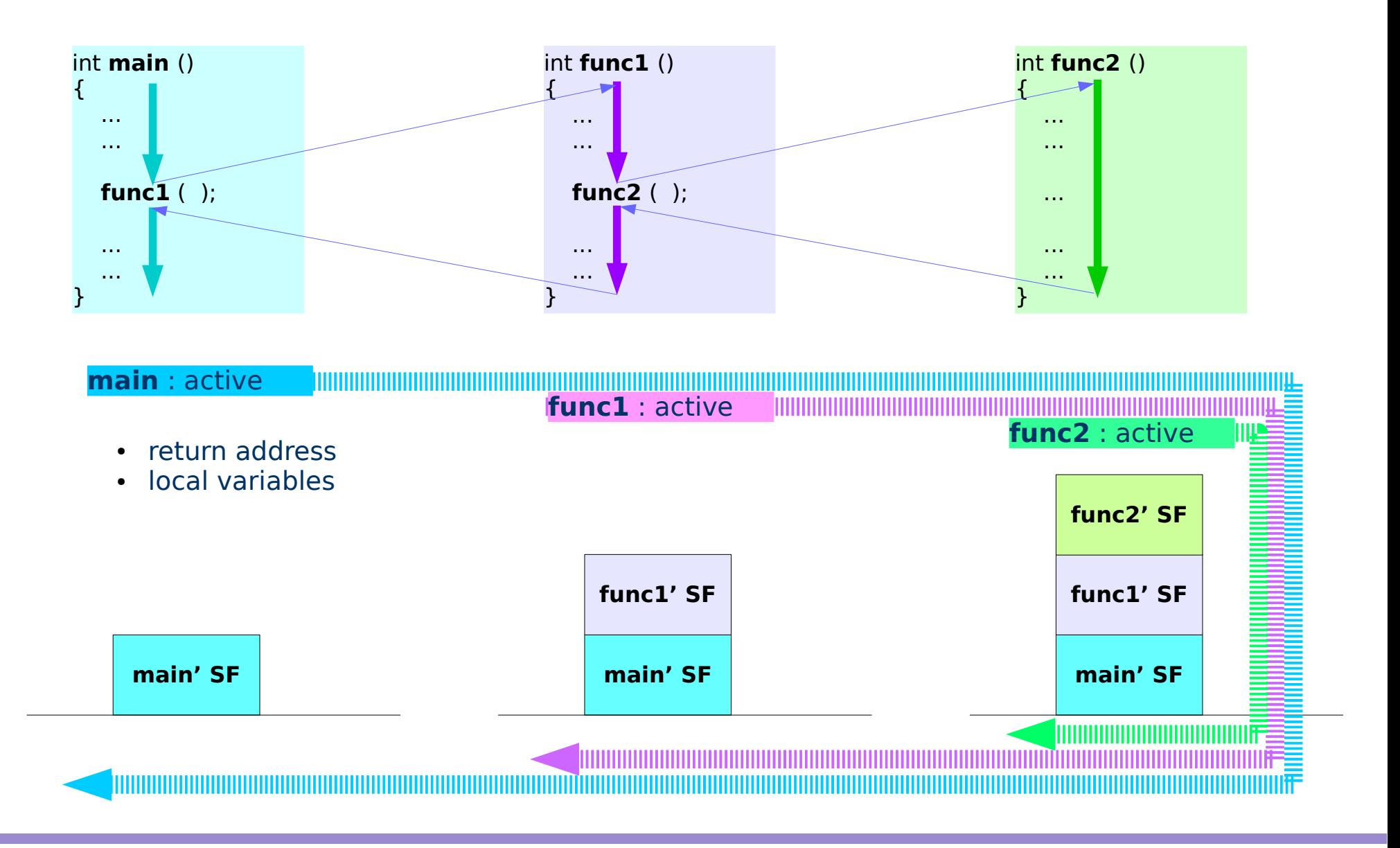

#### **Functions** 14 Young Won Lim

## Task: Finding 3 Partial Sums

$$
S_n = \sum_{k=1}^{n} k
$$
  

$$
S_1 = \sum_{k=1}^{n} k
$$
  

$$
S_2 = \sum_{k=1}^{n} k
$$
  

$$
S_3 = \sum_{k=1}^{3} k
$$

*n*

*k S*<sup>1</sup> = 1 *S*<sup>2</sup> = 1 + 2 *S*<sup>3</sup> = 1 + 2 + 3 **printf**("S1 = **%d** \n", S**1**); **printf**("S2 = **%d** \n", S**2**); **printf**("S3 = **%d** \n", S**3**);

**Functions 15** Tunctions  $\frac{15}{10}$  Young Won Lim

### Finding 3 Partial Sums – 3 for loops

$$
S_1 = \sum_{k=1}^{n} k = 1
$$

$$
S_2 = \sum_{k=1}^{2} k = 1 + 2
$$

$$
S_3 = \sum_{k=1}^{3} k = 1 + 2 + 3
$$

**S1** = 0; for (k=1; k<=**1**; ++k) **S1** += k; **S2** = 0; for (k=1; k<=**2**; ++k) **S2** += k; **S3** = 0; for (k=1; k<=**3**; ++k) **S3** += k; **printf**("S1 = **%d** \n", S**1**); **printf**("S2 = **%d** \n", S**2**); **printf**("S3 = **%d** \n", S**3**);

#### **Functions 16** Tunctions  $\frac{16}{10}$  Young Won Lim

### 3 blocks with local variables

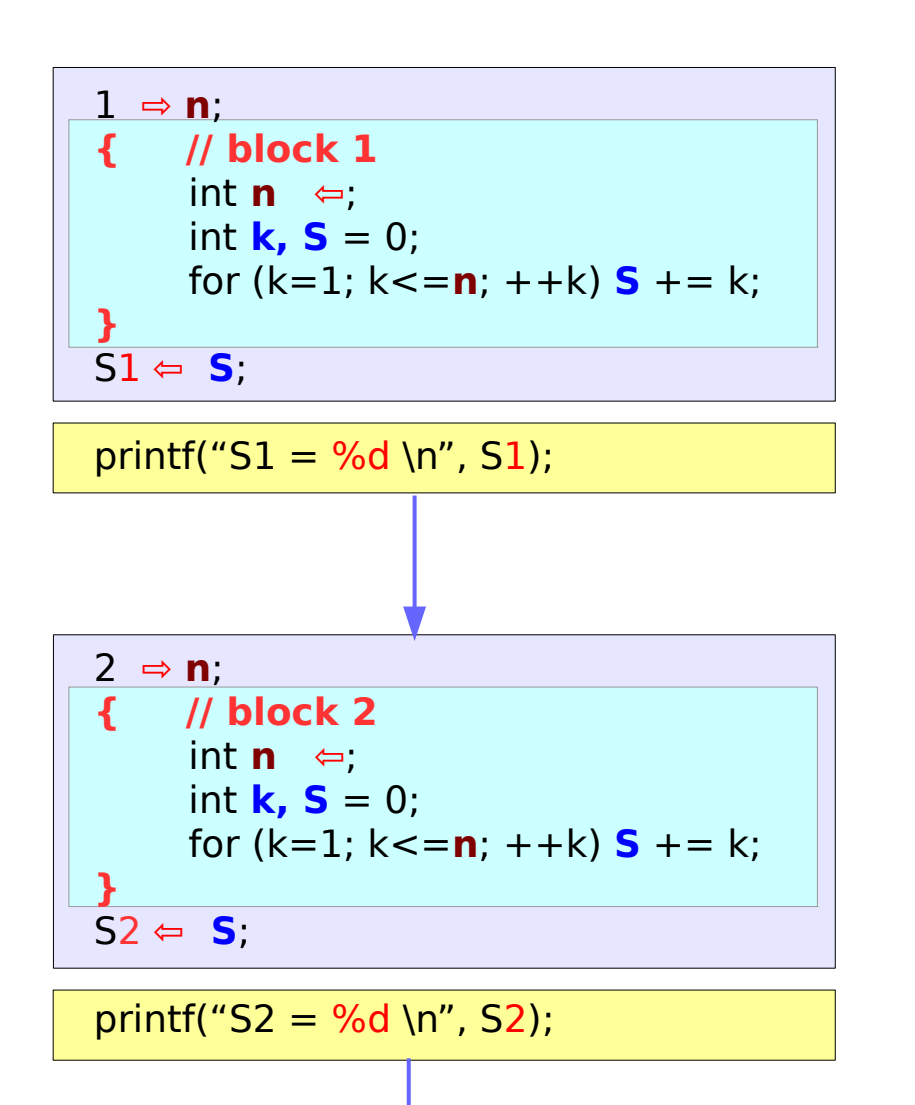

$$
3 → n;
$$
\n{ } // block 3\nint n ← ;  
\nint k, S = 0;  
\nfor (k=1; k<=n; ++k) S += k;  
\n
$$
53 ← S;
$$
\nprintf("S3 = %d \n" , S3);

#### **Local Variables**

$$
\begin{array}{c}\n\text{int } \mathbf{n} \text{ ;} \\
\text{int } \mathbf{k} \text{, } \mathbf{S} = 0 \text{ ;} \n\end{array}
$$

the same named variables with different values

#### **Functions 17** Tunctions  $\frac{17}{10^{126/17}}$

#### Arguments and Parameters

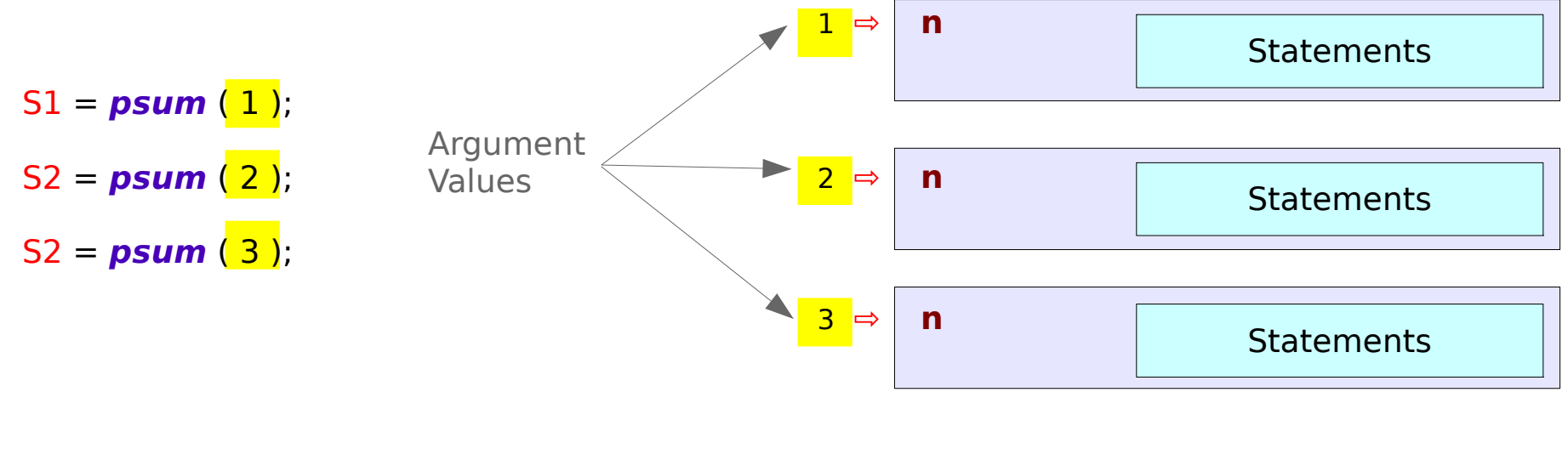

(formal) **Parameter Variable n**

### Data and Code

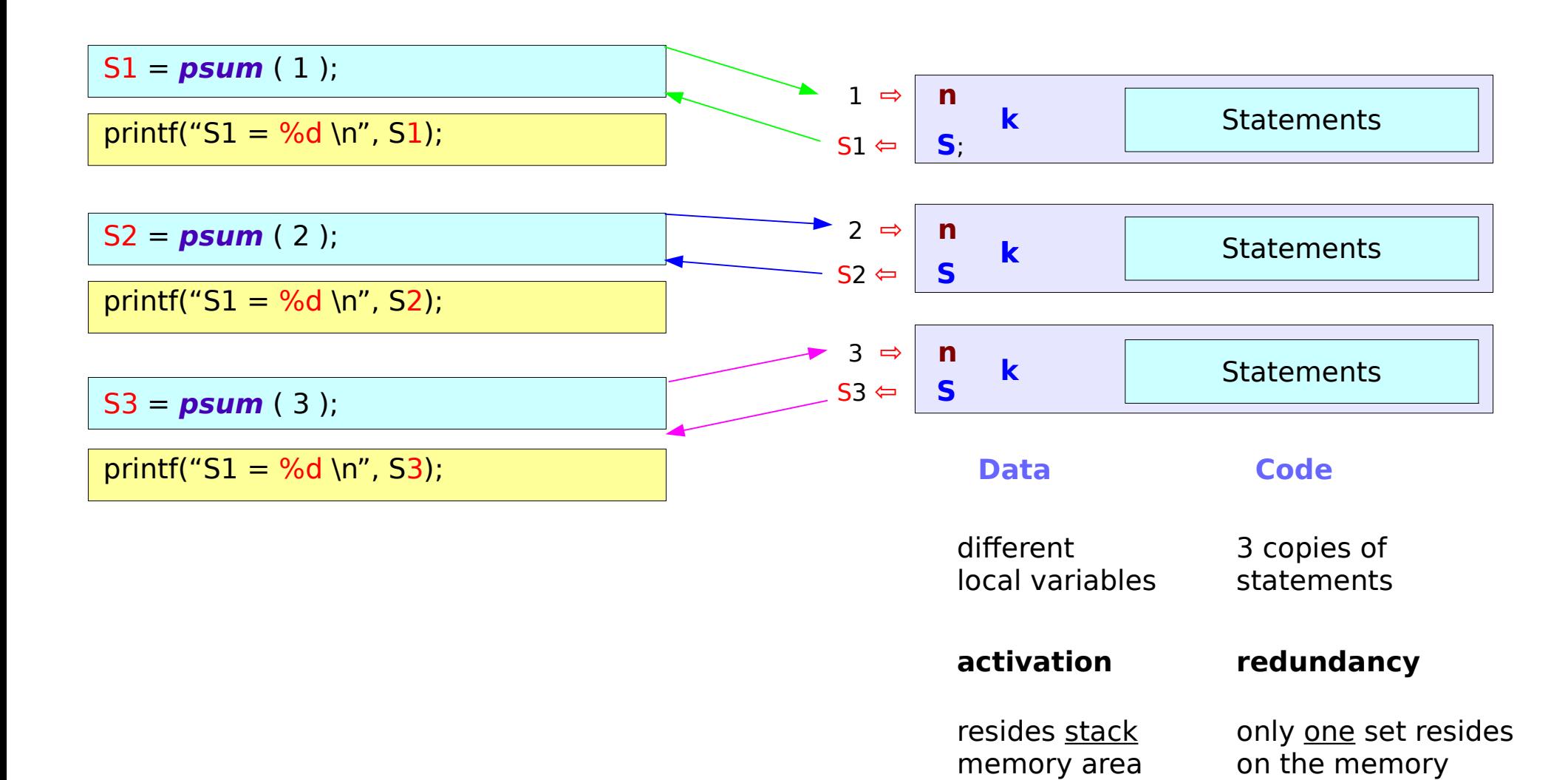

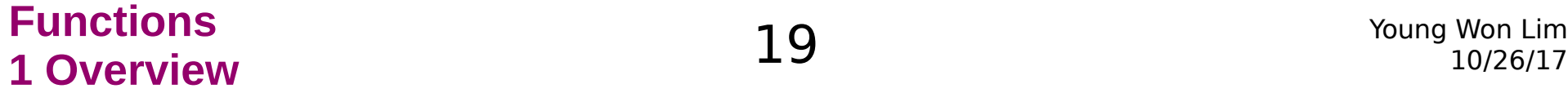

### Local Variables

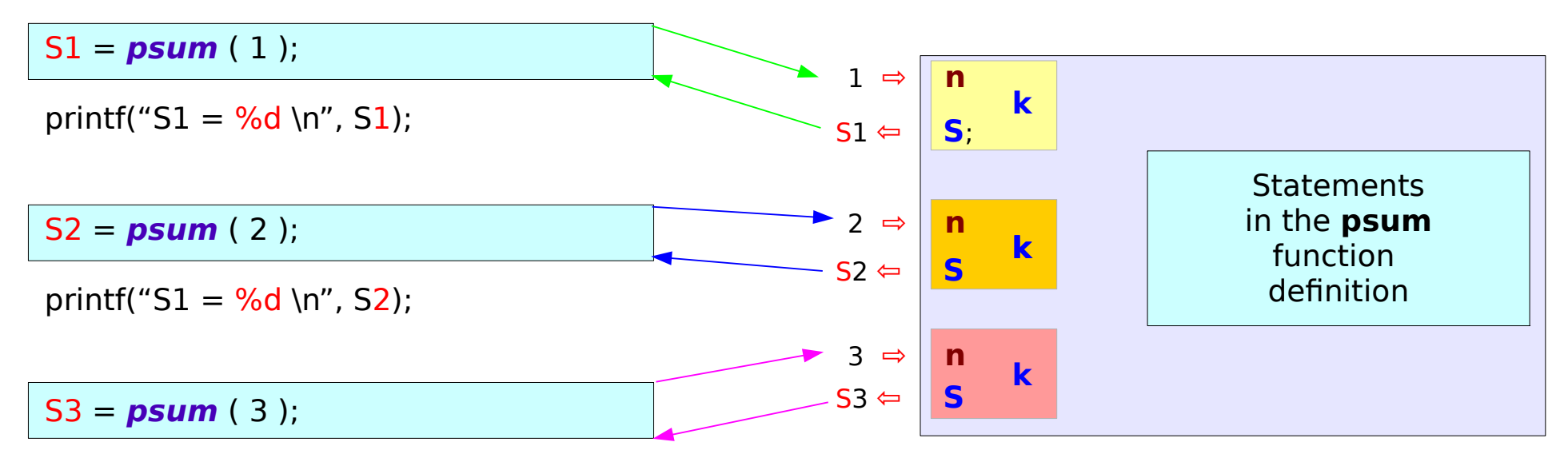

printf(" $S1 = \%d \n\pi$ ",  $S3$ );

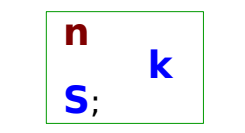

**Active** only when **psum**() is called

**Functions 1 Overview** 20 The Magnus 20 The Magnus 20 The Magnus 20 The Magnus 20 The Magnus 20 The Magnus 20 The Magnus 20 The Magnus 20 The Magnus 20 The Magnus 20 The Magnus 20 The Magnus 20 The Magnus 20 The Magnus 20 The Magnus

### Function Prototype and Definition

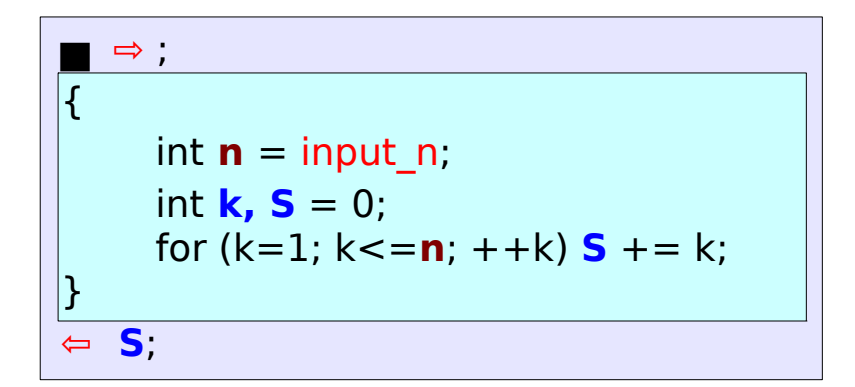

$$
\overline{\bigcup_{i=1}^{n} \text{int } psum \text{ (int n) ; }}
$$

#### **Function Prototype Function Definition**

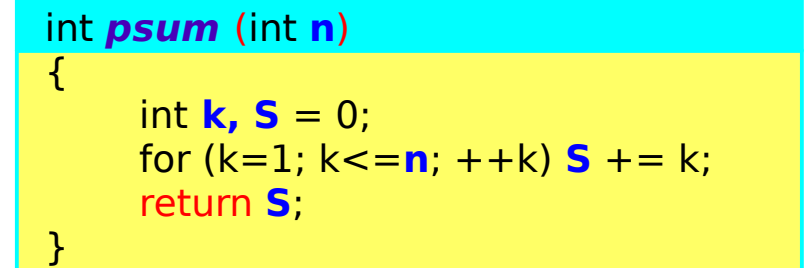

#### **Functions 1 Overview** 21 Young Won Limer 2018

### Function Prototype & Definition in a File

#### src1.c

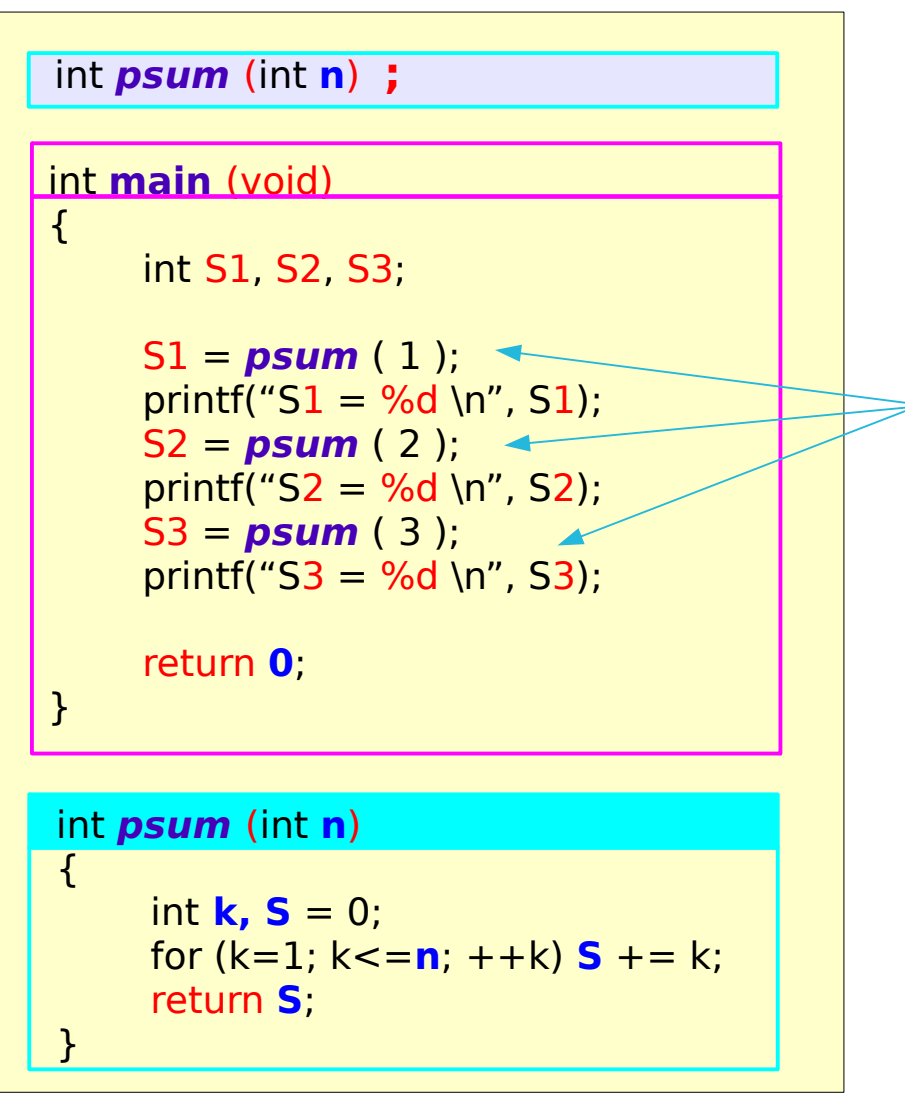

*To inform the compiler that psum is the name of a function which has one integer type input and whose output type is integer*

*Since psum identifier is declared, psum can be used here.*

> *What the function psum actually does is defined here.*

gcc -o run src1.c

./run

#### **Functions 1 Overview**<br> **1 Overview** 22 The Manual Manual Manual Manual Manual Manual Manual Manual Manual Manual Manual Manual Manual Manual Manual Manual Manual Manual Manual Manual Manual Manual Manual Manual Manual Manual Manual

### Only Function Definition in a File

#### src2.c

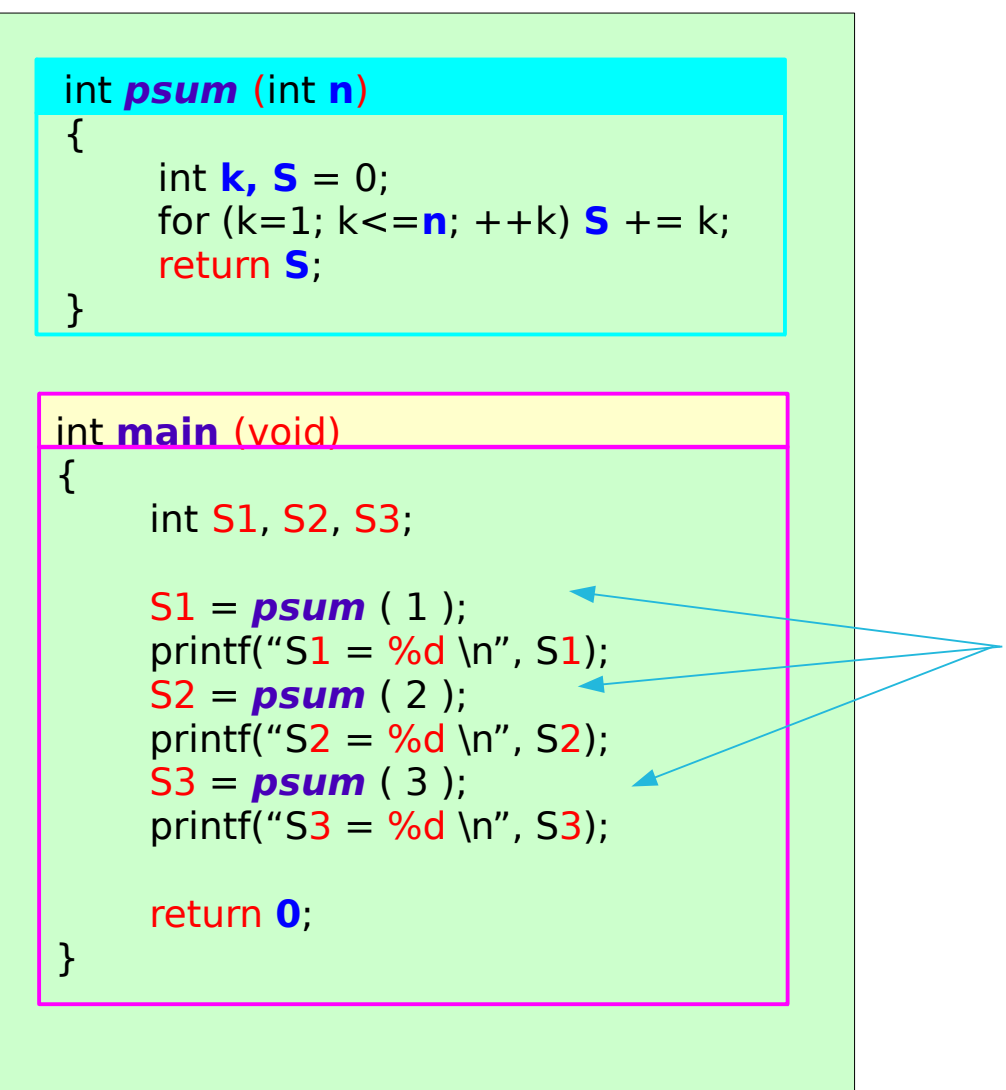

*The function psum is defined here.*

*Since psum identifier is declared (actually the function is defined), psum can be used here.*

gcc -o run src2.c

./run

#### **Functions 1 Overview** 23 Young Won Lime 10/26/17

### One File Examples

#### src1.c

```
int psum (int n) ;
int main (void)
\{int S1, S2, S3;
     S1 = psum ( 1 );
     printf("S1 = \%d \n\pi", S1);
     S2 = psum (2);printf("S2 = \%d \n\pi", S2);
     S3 = psum (3);printf("S3 = \%d \n\pi", S3);
     return 0;
}
int psum (int n)
\overline{f}int k, S = 0;
     for (k=1; k<=n; ++k) S += k;return S;
 }
```
#### src2.c

```
int main (void)
\left\{ \right.int S1, S2, S3;
      S1 = psum ( 1 );
      printf("S1 = \%d \n\pi", S1);
      S2 = psum (2);printf("S2 = \%d \n\pi", S2);
      SS = <b>psum</b> (3);printf("S3 = \%d \n\pi", S3);
      return 0;
}
int psum (int n)
 \{int \mathbf{k}, \mathbf{S} = 0;
      for (k=1; k<=n; ++k) S + = k;
       return S;
 }
```
#### **Functions 1 Overview**<br> **1 Overview** 24 The Manual Manual Muslim Manual Muslim Muslim Muslim Muslim Muslim Muslim Muslim Muslim Muslim

### Two File Examples

#### src3.c

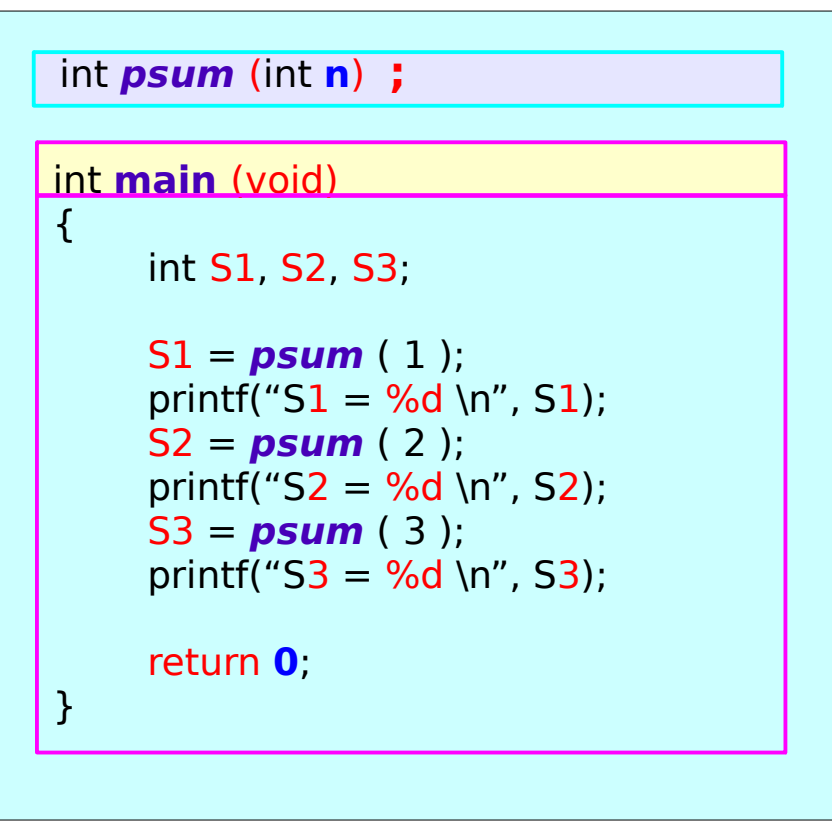

#### src4.c

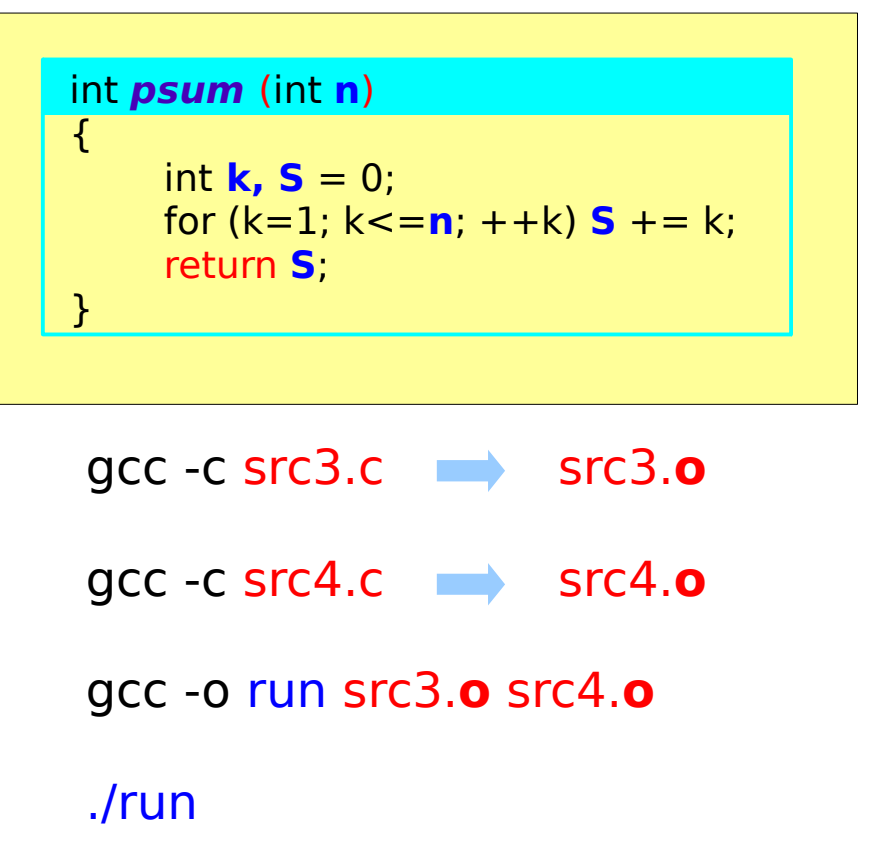

### Header File Examples

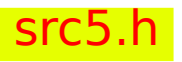

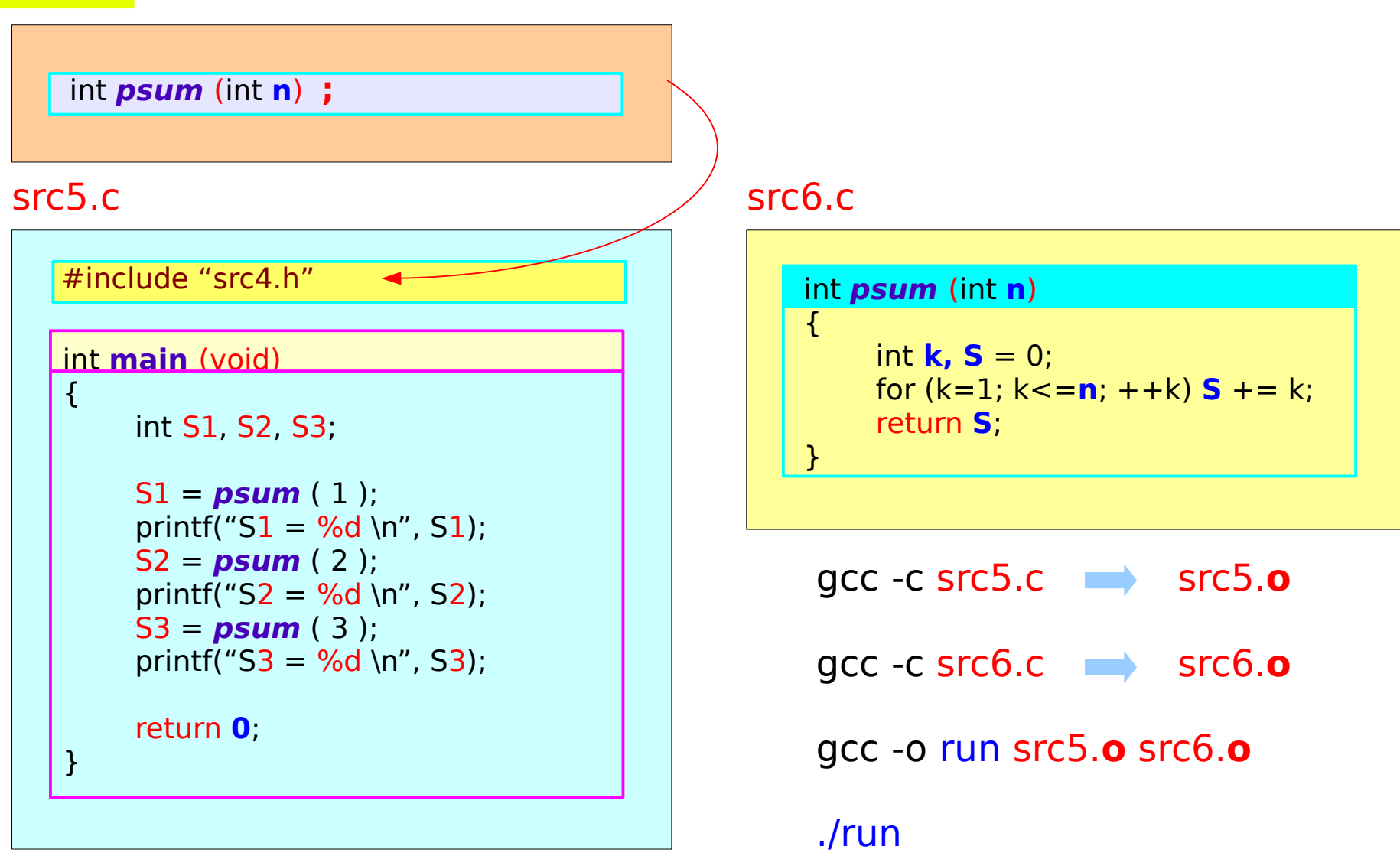

#### **Functions 1 Overview**<br> **1 Overview** 26 The Manual Manual Muslim Manual Muslim Muslim Muslim Muslim Muslim Muslim Muslim Muslim Muslim

### Function Definitions (1)

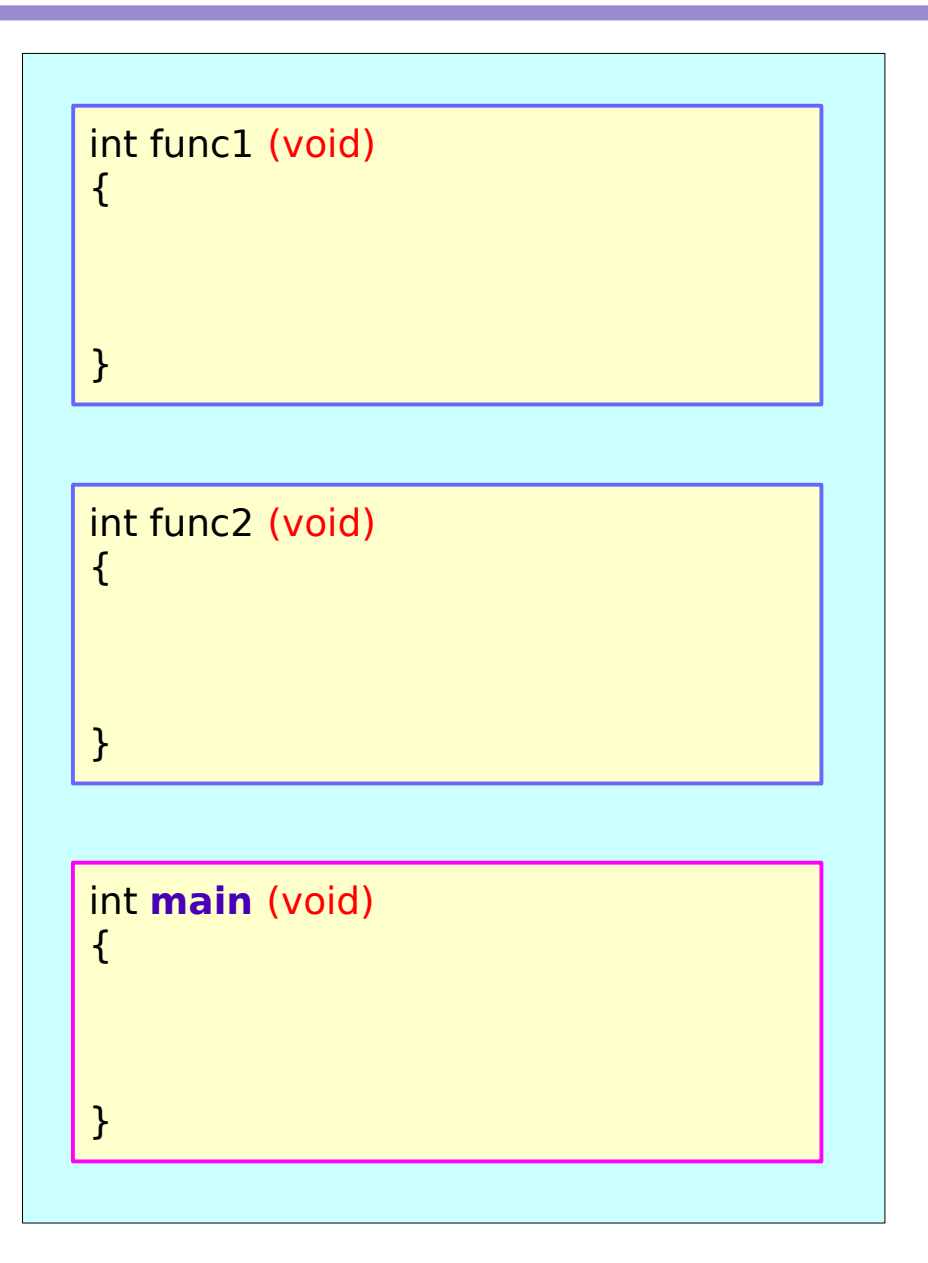

functions are defined outside the main function

#### **Functions 1 Overview**<br> **1 Overview** 27 The Manual Manual Muslim Manual Muslim Muslim Muslim Muslim Muslim Muslim Muslim Muslim Muslim

### Function Definitions (2)

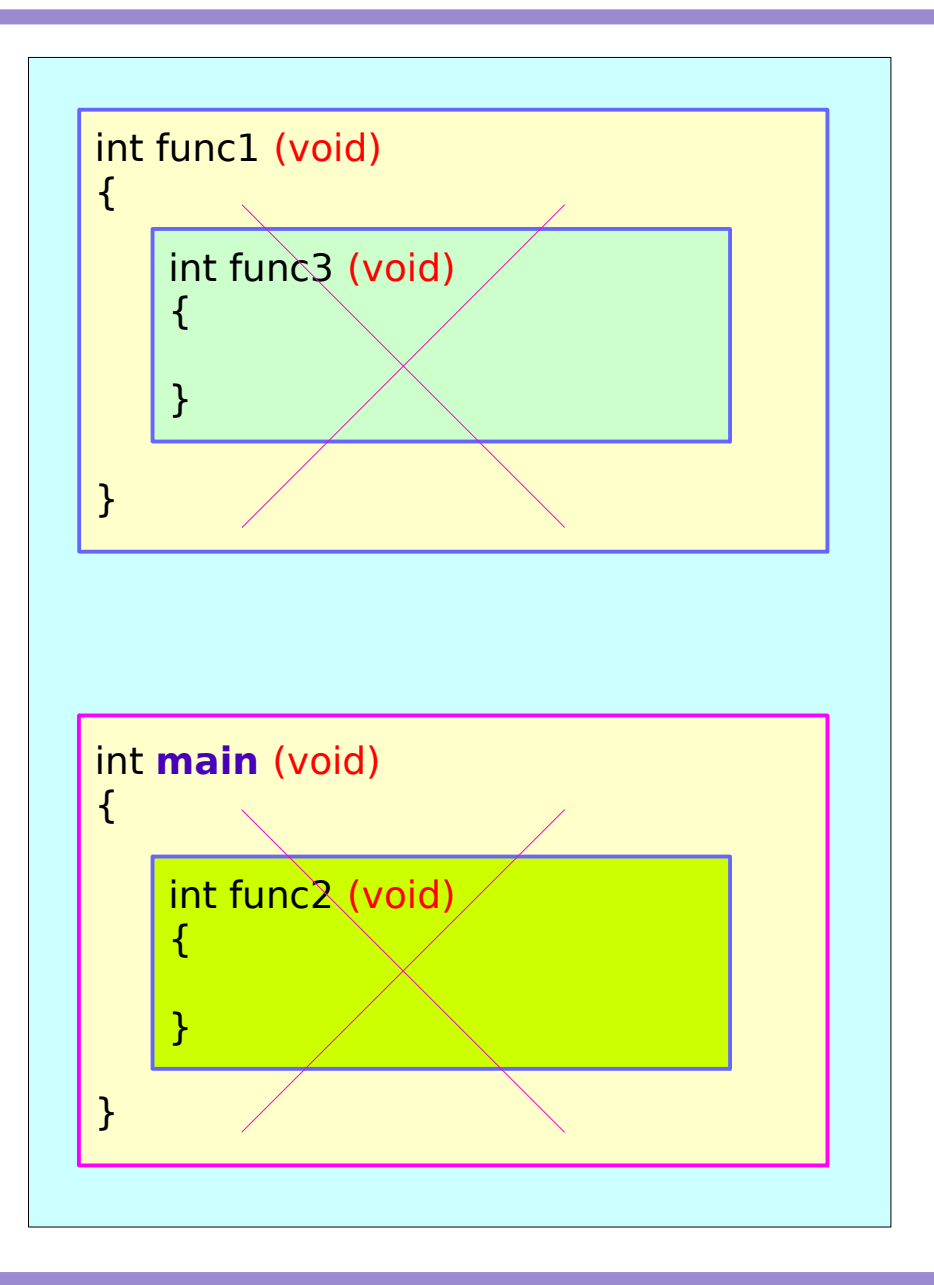

Nested function definitions are not allowed

#### **Functions 1 Overview** 28 Young Won Lime 10/26/17

#### **References**

- [1] Essential C, Nick Parlante
- [2] Efficient C Programming, Mark A. Weiss
- [3] C A Reference Manual, Samuel P. Harbison & Guy L. Steele Jr.
- [4] C Language Express, I. K. Chun